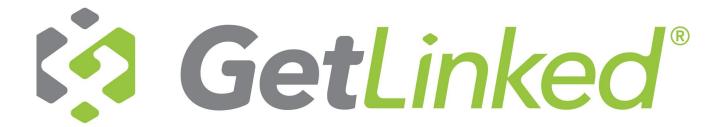

## **Data Polling Overview**

One of the most commonly asked technical support questions is "How do I actually *link* GetLinked software to my point of sale or accounting system"? The answer almost always involves "Data Polling".

## What is Data Polling?

At the most basic level "Data Polling" is moving data files from one computer to another. GetLinked software relies on "export files" generated by most point of sale systems as its source of data. Since GetLinked software is installed on the accounting computer and the export files are on the point of sale server (which can be in the next room or hundreds of miles away) you will need to setup a "Data Polling" system to move the files from one computer to the other. Here are a few of our (and our customers) favorite options along with a few quick pros and cons.

1. Dropbox ( read more at <a href="https://www.dropbox.com/tour">https://www.dropbox.com/tour</a>)

Dropbox is the most common data polling method used by our customers today. It works by creating a special "Dropbox" folder on all the computers that you want to share data with. Any files saved in the "Dropbox" folder automatically synchronize to other computers linked to the same Dropbox account.

## Pros:

- Dropbox gives you 2GB of storage space for free which is usually enough to keep a few dozen stores worth
  of export files.
- Dropbox doesn't require your accounting computer to be running 24/7. When you turn on the accounting computer any files that have been sent by the point of sale server will automatically download.

## Cons:

- The most common issue we run into with Dropbox is that the program only sends data when the point of sale system is "logged in" to windows. If the point of sale server reboots or a manager logs out of windows the data files may not get synchronized until someone logs in again.
- 2. Shared Network Folders (refer to: <a href="http://support.microsoft.com/kb/301281">http://support.microsoft.com/kb/301281</a>)
- 3. FTP Server (refer to: <a href="http://www.getlinked.co/pdf/support/HowToFTPDataPolling.pdf">http://www.getlinked.co/pdf/support/HowToFTPDataPolling.pdf</a>)
- 4. "Sneaker Net" usb memory sticks (refer to: http://en.wikipedia.org/wiki/Sneakernet)

Look for system specific instructions / scripts on our support website www.getlinked.co/support

Setup the Import side of your location in GetLinked software to determine which data files are required for your setup.